## word2vec

Jianguo Lu

October 2, 2023

## **Overview**

Introduction

gensim word2vec

t-SNE

#### Word embedding

#### Word Embedding

- ▶ A set of language modeling and feature learning techniques in natural language processing (NLP)
- ▶ Words are mapped to short and dense vectors of real numbers.
- ▶ Coined by Bengio in 2003
- ▶ Related terms:
	- ▶ Distributional semantic model ( in computational linguistics)
	- ▶ Distributed representation

#### Why word embedding?

- ▶ Useful by itself (e.g., calculating the most similar words)
- ▶ For downstream NLP tasks (e.g., classification)
- ▶ Starting point for other embeddings, e.g., document embedding, graph embedding

# Examples of word embedding results

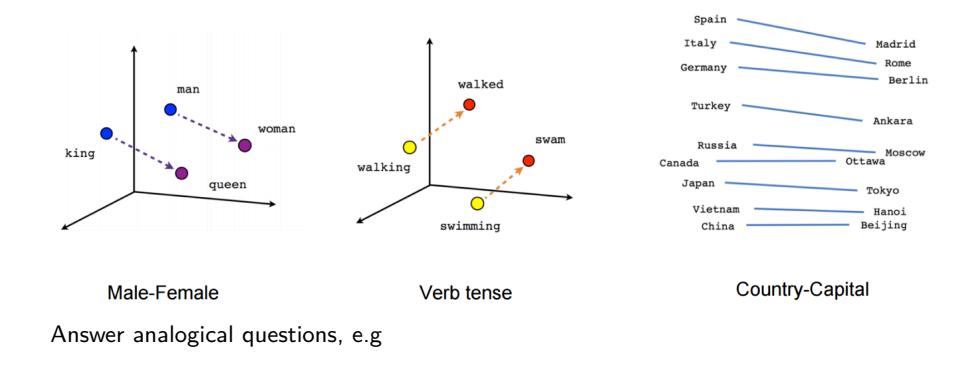

*Man* : *Woman* = *King* :?

The answer will be Queen.

# Dimensions of representation

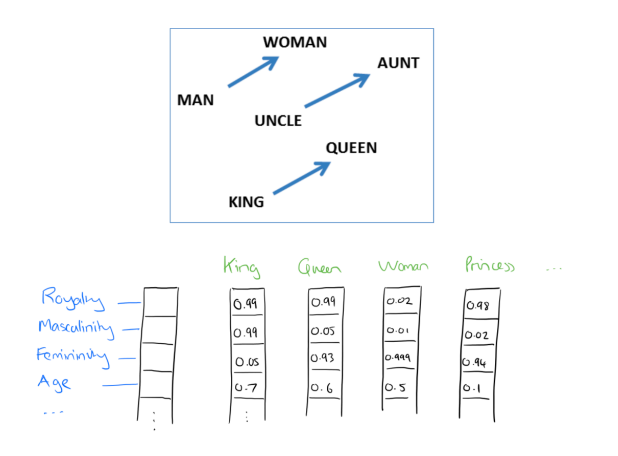

#### Vector representation

Approaches to vector representations of words:

- ▶ Vector space model (TFIDF etc).
- ▶ LDA Latent Dirichlet Allocation (for topic modelling)
	- ▶ David M Blei, Andrew Y Ng, and Michael I Jordan. Latent dirichlet allocation.
		- *Journal of machine Learning research*, 3(Jan):993–1022, 2003
- $\triangleright$  SVD, PPMI +SVD
- ▶ Word2Vec, GloVe

▶ ...

Some approaches are correlated. e.g., word2vec and SVD+PPMI are mathematically related (almost equivalent).

▶ Omer Levy and Yoav Goldberg. Neural word embedding as implicit matrix factorization.

In *Advances in neural information processing systems*, pages 2177–2185, 2014

Beyond word embedding: document/sentence/paragraph embedding

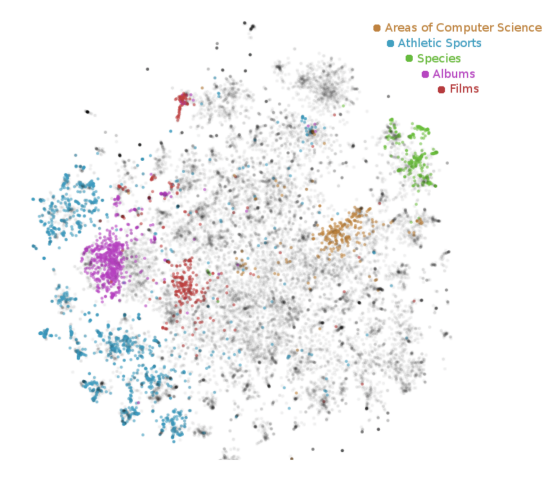

Visualization of Wikipedia paragraph vectors using t-SNE.

From Quoc V Le and Tomas Mikolov. Distributed representations of sentences and documents. In *ICML*, volume 14, pages 1188–1196, 2014

 $299$  $\bar{\Xi}$ 7 / 72

# Approches to doc embedding

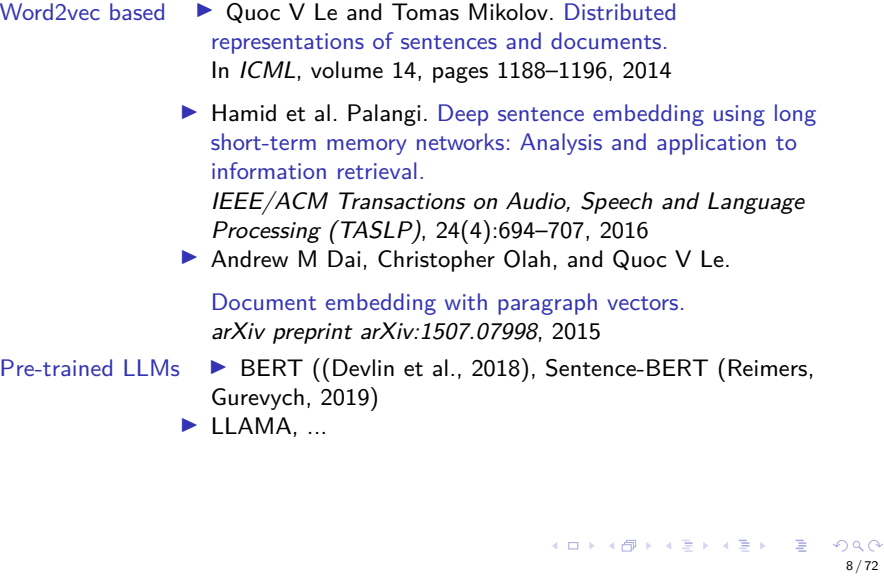

#### Network embedding

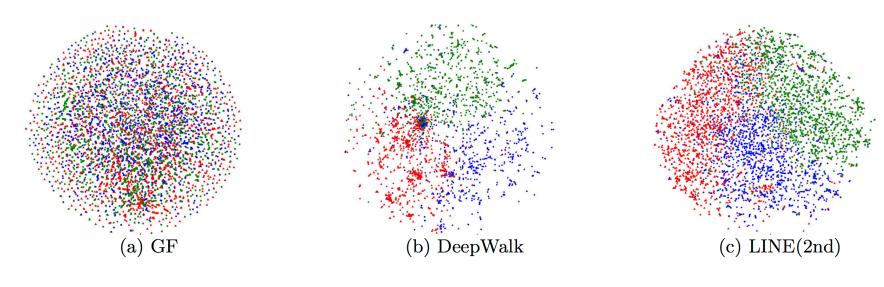

Figure: From Jian Tang, Meng Qu, Mingzhe Wang, Ming Zhang, Jun Yan, and Qiaozhu Mei. Line: Large-scale information network embedding. In *WWW*, pages 1067–1077. ACM, 2015

- ▶ Visualization of the co-author network.
- ▶ The authors are mapped to the 2-D space using the t-SNE package with learned embeddings as input.
- ▶ Color of a node indicates the community of the author.
- ▶ Red: "data Mining," blue: "machine learning," green: "computer vision."

More representative works for network embedding

- ▶ DeepWalk: Bryan Perozzi, Rami Al-Rfou, and Steven Skiena. Deepwalk: Online learning of social representations. In *SIGKDD*, pages 701–710. ACM, 2014
- ▶ Node2Vec: Aditya Grover and Jure Leskovec. node2vec: Scalable feature learning for networks. In *SIGKDD*, pages 855–864. ACM, 2016
- ▶ Graph Convolution Networks

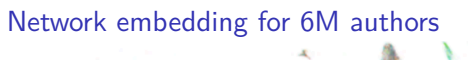

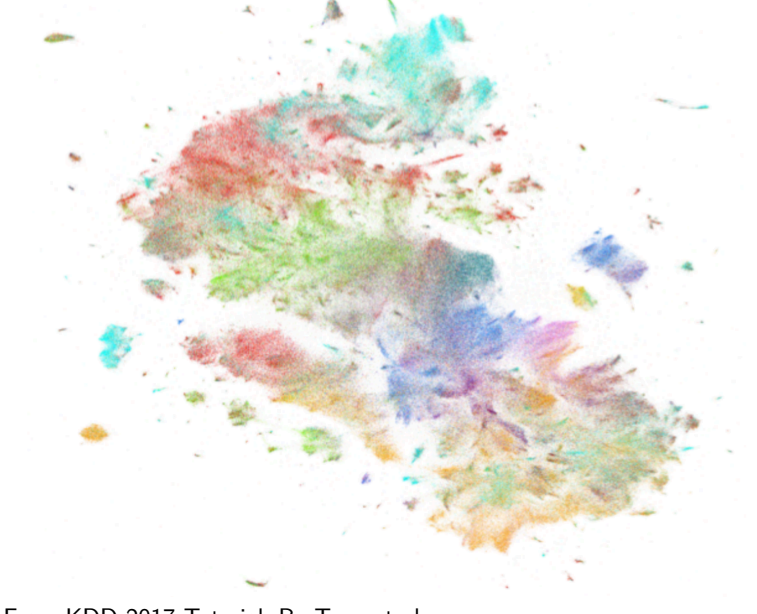

ίö, - 6

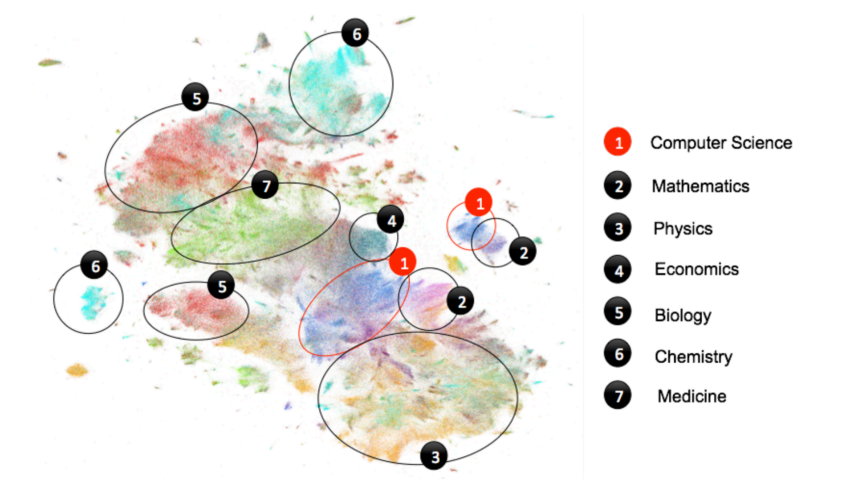

### Paper (linked data) embedding

- ▶ Suhang Wang, Jiliang Tang, Charu Aggarwal, and Huan Liu. Linked document embedding for classification. In *CIKM*, pages 115–124. ACM, 2016
- ▶ Cheng Yang, Zhiyuan Liu, Deli Zhao, Maosong Sun, and Edward Y Chang.

Network representation learning with rich text information. In *IJCAI*, pages 2111–2117, 2015

- ▶ Soumyajit Ganguly and Vikram Pudi. Paper2vec: Combining graph and text information for scientific paper representation. 2017
- ▶ Jian Tang, Meng Qu, and Qiaozhu Mei. Pte: Predictive text embedding through large-scale heterogeneous text networks. In *SIGKDD*, pages 1165–1174. ACM, 2015

Meaning of a word

Definition: Meaning(Webster dictionary)

▶ the thing one intends to convey especially by language

#### Meaning from WordNet

- ▶ Semantically oriented dictionary
- ▶ similar to a thesaurus, with richer structure
- ▶ 155,287 English words, 117,659 synonyms
- ▶ nltk in python (and other languages) support WordNet

```
>>>from nltk.corpus import wordnet as wn<br>>>> wn.synsets('car')[0].lemma_names()<br>[u'car', u'auto', u'automobile', u'machine', u'motorcar']
\gg> wn.synsets('car')[1].lemma_names()<br>[u'car', u'railcar', u'railway_car', u'railroad_car']
>>> wn. synsets ( ' car ' ) [ 2 ] . lemma_names ()
[ u ' car ' , u ' gondola ' ]
>>> wn. synsets ( ' car ' ) [ 3 ] . lemma_names ()
[ u ' car ' , u ' elevator_car ' ]
\dot{>}>
```
It is similar to a dictionary

car noun

 $\setminus$  kär , dia lectal also očkr , kyär  $\setminus$ Definition of Car (Entry 1 of 2) 1 : a vehicle moving on wheels: such as a archaic : CARRIAGE, CHARIOT b : a vehicle designed to move on rails (as of a railroad) The train has 20 cars. c : AUTOMOBILE traveled to Boston by car  $2:$  the passenger compartment of an elevator 3 : the part of an airship or balloon that carries the passengers and cargo

WordNet has synonyms, hypernyms, etc.

>>> panda=wn.synset('panda.n.01')<br>>>> hyper=lambda s:s.hypernyms()<br>>>> list(panda.closure(hyper))<br>[Synset('procyonid.n.01'), Synset('carnivore.n.01'),<br>Synset('placental.n.01'), Synset('carnivore.n.01'),<br>Synset('vertebrate.

## Problems with WordNet

- ▶ Miss subtle differences,
	- ▶ e.g., synonyms: adept, expert, good, practiced, proficient, skillful?
- ▶ Miss new words. Impossible to keep up to date especially in online social networks such as Twitter:
	- ▶ e.g. looook, l00k, helloooo, ninja
- $\blacktriangleright$  Subjective
- ▶ Requires human labor to create and adapt
- ▶ Hard to compute accurate word similarity
	- ▶ How to give a real number between 0 to 1 to measure the similarity?

Similar words from word2vec

>>> model.most\_similar('car', topn=29)<br>[('vehicle', 0.7560694813728333), ('truck', 0.6907597184181213),<br>('cars', 0.661385561938477), ('bicycle', 0.660092830657959),<br>('vehicles', 0.6555454730987549), ('door', 0.635432064533  $('$  driving ',  $0.6065176129341125)$ ,

▶ Training data is dblp\_title.txt.

▶ What is better is the muiti-dimensional representation

Compare with the similarity from WordNet

synonym of 'good'<br>S: (adj) full, good<br>S: (adj) estimable, good, honorable, respectable<br>S: (adj) beneficial, good<br>S: (adj) good, just, upright<br>S: (adj) dept, expert, good, practiced, proficient, skillful<br>S: (adj) dear, good

S : ( adv ) well , good S : ( adv ) thoroughly , soundly , good

S : (n) good , goodness S : (n) commodity , trade good , good

# "one-hot" representation

- $\blacktriangleright$  It is a localist representation
- ▶ words are regarded as atomic symbols
- ▶ This is a vector with one 1 and a lot of zeroes

$$
HoteIT = [0 0 0 0 0 0 0 0 0 0 1 0 0 0 0]
$$
  
 
$$
ConferenceT = [0 0 1 0 0 0 0 0 0 0 0 0 0 0 0]
$$
  
 
$$
WindowsT = [0 0 0 0 0 0 1 0 0 0 0 0 0 0 0]
$$
 (1)

Problems:

- ▶ Dimensionality of the vector will be the size of vocabulary. e.g. 13 M for Google 1T.
- $\blacktriangleright$  *Hotel*<sup>*T*</sup> *Conference* = 0

### Distributional representation

#### Harris, Z. (1954)

"words that are used and occur in the same contexts tend to purport similar meanings."

#### Firth, J.R. (1957)

"a word is characterized by the company it keeps".

- ▶ Derived from the semantic theory of language usage
- ▶ You can get a lot of value by representing a word by means of its neighbors
- ▶ One of the most successful ideas of modern statistical NLP

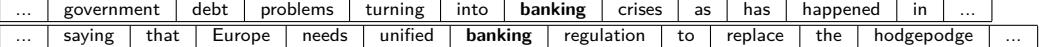

How to make neighbours represent words?

▶ Answer: With a co-occurrence matrix *X*

▶ 2 options: full document vs windows

- ▶ Word document cooccurrence matrix will give general topics (all sports
- terms will have similar entries) leading to Latent Semantic Analysis.
- ▶ Instead: Window around each word to captures both syntactic (POS) and semantic information

[... | government | debt | problems | turning | into | banking | crises | as | has | happened | in | ...

## Word-word Co-occurrence matrix

Co-occurrence can be interpreted as an indicator of semantic proximity of words.

Silence is the language of God, all else is poor translation. Rumi (1207,1273)

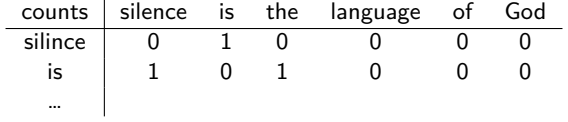

Kenneth Ward Church and Patrick Hanks. Word association norms, mutual information, and lexicography. *Computational linguistics*, 16(1):22–29, 1990

Basic idea of learning neural network word embeddings

a model that aims to predict between a center word *w<sup>t</sup>* and context words in terms of word vectors

$$
p(context|w_t) = \ldots
$$

which has a loss function, e.g.,

*J* = 1 *− p*(*context|wt*)

- ▶ Look at many positions *t* in a big language corpus
- ▶ Keep adjusting the vector representations of words to minimize this loss

## Main idea of word2vec

Predict between every word and its context words! Two algorithms

- ▶ Skip-grams (SG): Predict context words given target (position independent)
- ▶ Continuous Bag of Words (CBOW): Predict target word from bag-of-words context

Two (moderately efficient) training methods

- ▶ Hierarchical softmax
- ▶ Negative sampling

The winner combination: SG+NS, i.e., SGNS.

## word2vec (Skip-gram) as an optimization problem

- $\blacktriangleright$  For each word  $t = 1, ..., T$ , predict surrounding words in a window of "radius" m of every word.
- ▶ Objective function: Maximize the probability of any context word given the current center word:

$$
J(\theta) = \prod_{t=1}^{T} \prod_{-m \leq j \leq m \wedge j \neq 0} P(w_{t+j}|w_t; \theta)
$$
 (2)

▶ Negative log likekihood:

$$
J(\theta) = -\frac{1}{T} \sum_{t=1}^{T} \sum_{-m \leq j \leq m \wedge j \neq 0} \log(P(w_{t+j}|w_t;\theta))
$$
(3)

*θ* represents all variables we will optimize

## Idea 1: Reduce the dimensionality (Dimensionality reduction)

Singular Value Decomposition (SVD)

$$
X = U\Sigma V^T \tag{4}
$$

- $\blacktriangleright$  The columns of *U* contain the eigenvectors of  $XX^T$ .
- $\blacktriangleright$  The columns of V contain the eigenvectors of  $XT^X$ .
- $\blacktriangleright$   $\Sigma$  is diagonal matrix. Diagonal values are eigenvalues of  $XX^T$  or  $X^T X$ .
- ▶ Computational cost in SVD scales quadratically for  $d \times n$  matrix:  $O(n d^2)$ (when  $d < n$ )
- ▶ Not possible for large number of words or document.

## Idea 2: Learn low-dimensional vectors directly

- ▶ Learning representations by back-propagating errors. (Rumelhnrt, Hinton, Williams 1986)
- ▶ A Neural Probabilistic Language Model (Bengio et al., 2003)
- ▶ Natural Language Processing (Almost) from Scratch ( Collobert et al., 2011)
- ▶ Efficient Estimation of Word Representations in Vector Space (Mikolov et al., 2013)
- ▶ GloVe: Global Vectors for Word Representation (Pennington et al., 2014)

Idea 2

- ▶ Predict surrounding words of every word(word2rec)
- ▶ Capture co-occurrence counts directly (Glove)
- ▶ They are fast and can incorporate a new sentence/document or add a word to the vocabulary.

Word embedding has a lot of algorithms and hyper parameters

- $\blacktriangleright$  9+ Hyperparameters
- $\blacktriangleright$  4 + Word Representation Algorithms
	- ▶ PPMI (Sparse and Explicit) SVD(PPMI)
		- ▶ SGNS
		- ▶ GloVe
- ▶ 8+ Benchmarks (6 Word Similarity Tasks, 2 Analogy Tasks)

Text pre-processing

- ▶ lower-casing (yes)
- ▶ stemming. (e.g., query vs. queries) (yes)
- $\blacktriangleright$  Bigrams/phrases

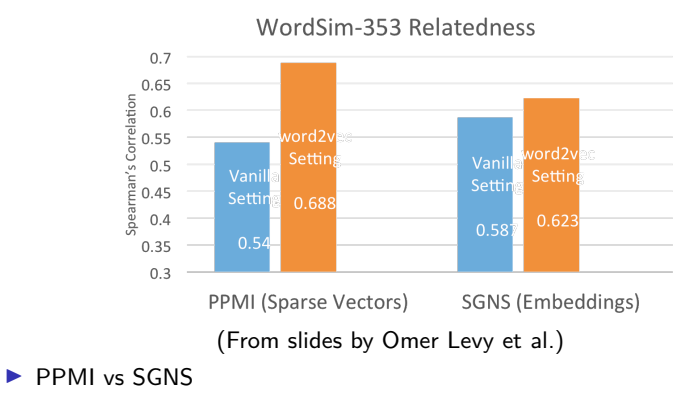

- ▶ Hyperparameters often have stronger effects than algorithms
- ▶ Hyperparameters often have stronger effects than more data
- ▶ Prior superiority claims were not accurate

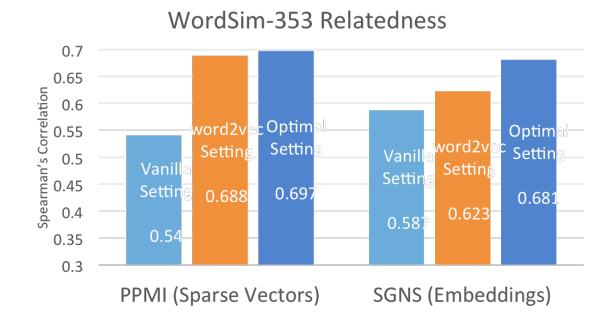

word2vec implementations

- ▶ Mikolov's original code in C
- ▶ Gensim word2vec in Python
- ▶ DL4J in java https://deeplearning4j.org/

▶ ...

word2vec in C

- ▶ Original site at Google (has deadlinks): https://code.google.com/archive/p/word2vec/
- ▶ Mirror at GitHub: https://github.com/svn2github/word2vec
- ▶ Detailed comments: https://github.com/chrisjmccormick/word2vec\_commented

# Run the code

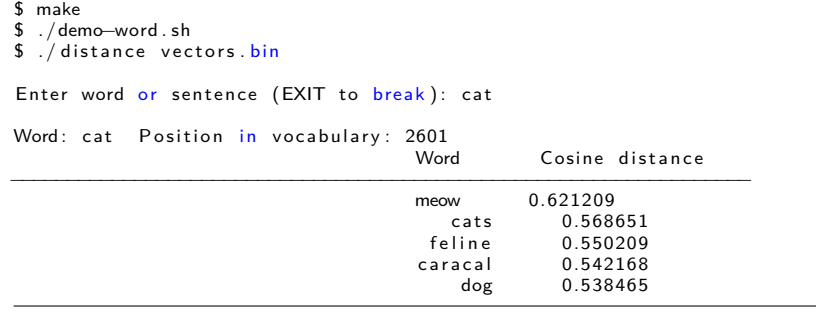

▶ vectors.bin is the vector representation of the words

▶ Other scripts for demo, e.g., ./demo-phrases.sh
#### gensim implementation for word2vec

- ▶ Open source Python lib for NLP
- ▶ Focus on topic modelling, latent semantic modelling.
- ▶ Developed by Radim Rehurek
- ▶ PhD in 2011: https://radimrehurek.com/phd\_rehurek.pdf
- ▶ Benefits of using Gensim implementation:
	- ▶ come with other embedding lib such as LDA and LSI.
	- ▶ Python has handy plot lib
- ▶ Install gensim

pip in stall --upgrade gensim

Starter code

from gensim . models import Word2Vec from sklearn.decomposition import PCA from matplotlib import pyplot # define training data<br>sentences = [['this', 'is', 'the', 'first', 'sentence', 'for', 'word2vec'],<br>^^|^^|^^|['this', 'is', 'the', 'second', 'sentence'],<br>^^|^^|^^|['qut', 'another', 'sentence'],<br>^^|^^|^^|['que', 'more', 'se *# t r a i n model*  $m$  model = Word2Vec (sentences, min\_count=1) *# f i t a 2d PCA model to the vectors* X = model [ model . wv . vocab ] pca = PCA( n\_components=2) result = pca.fit\_transform  $(X)$ <br>  $\#$  create a scatter plot of the projection<br>
pyplot.scatter(result[:, 0], result[:, 1]) words = list(model.wv.vocab)<br>for i, word in enumerate(words):<br>^^lpyplot.annotate(word, xy=(result[i, 0], result[i, 1])) pyplot . show ()

What is the 'model'?

>>> model['first']<br>|array([ 0.14996897, —0.20207308, 0.3628332 , 0.48634875, —0.9683252 ,  $-0.56452739$ , 0.49738097,  $-0.24710093$ , 0.90575856, 1.16950583,<br>0.12466316,  $-0.23972373$ , 0.22282168,  $-0.12682317$ ,  $-0.44225532$ ,<br> $-0.09795734$ , 0.39110288,  $-0.40137786$ , 0.27168629,  $-0.10275133$ ,<br> $-0.02124002$ , 0. . . .

 $\blacktriangleright$  The length of the array is dictated by the hyper-parameter  $size$ 

- ▶ Normally a few hundred
- ▶ The default is 100 in Gensim implementation.
- ▶ Note that it is not normalized (to 1). (Why not?)

## Visualization using PCA

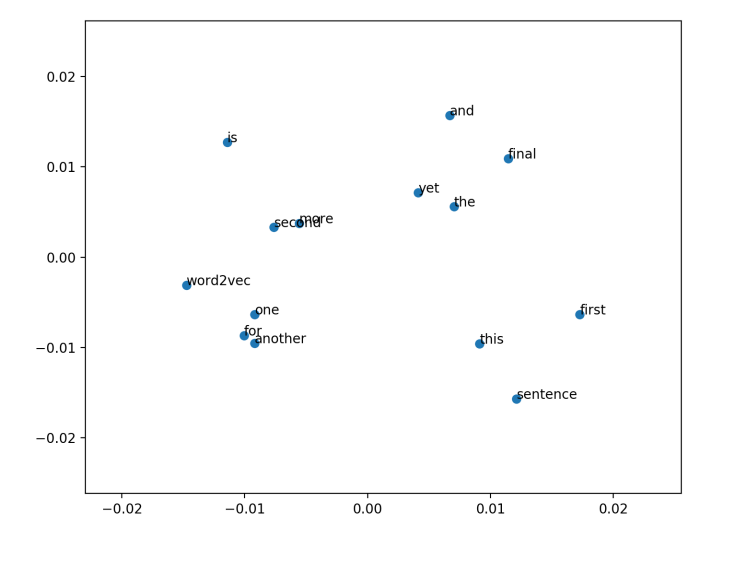

 $990$ <br>40/72  $\leftarrow$  m  $\rightarrow$  $\leftarrow$   $\oplus$   $\rightarrow$  $\mathbb{C} \ni \mathbb{R} \rightarrow \mathbb{C} \ni \mathbb{R}$  $\bar{\Xi}$ 

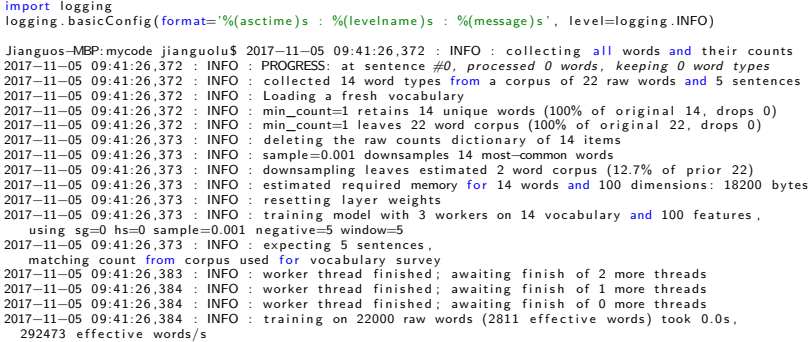

Logging the process

#### Hyper-parameter 1: Subsampling

Each word *w<sup>i</sup>* in the training set is discarded with probability computed by the formula

$$
P(w_i) = 1 - \sqrt{\frac{t}{f(w_i)}} \tag{5}
$$

- $\blacktriangleright$   $f(w_i)$  is the frequency of the word (divided by the corpus size), *t* is the pre-chosen threshold value.
- $\blacktriangleright$  The default one in Gensim is t=0.001.
- ▶ Mikolov suggests t=0.00001.
- ▶ Frequent words have higher probability being discarded.

.<br>2017−11−05 13:32:05,470 : INFO : sample=0 downsamples 0 most−common words<br>2017−11−05 13:32:05,471 : INFO : downsampling leaves estimated 22 word corpus (100.0% of prior 22)

#### Read from a file and SIGMOD data

```
import gensim
PATH=' /Users / jiang uolu /data/ '
txtfile= open(PATH+'sigmod_title .txt','r')<br>sentences=[line .lower().strip().split('') for line in txtfile .readlines()]
model = gensim models. Word2Vec(sentences, min_count=2, iter=5)
test='query'<br>print 'words similar to \''+ test + '\':\t'+ str(model.most_similar(test))
words similar to 'query':^^|<br>[('with', 0.9999337196350098),
[('with', 0.9999337196350098), ('in', 0.9999307990074158),<br>('and', 0.9999281764030457), ('for', 0.9999271631240845),<br>('queries', 0.9999268054962158), ('a', 0.9999261498451233),
('based', 0.9999228715896606),  ('databases', 0.9999176263809204),<br>('using', 0.9999162554740906),  ('efficient', 0.9999145269393921)]
Similar words run another time:
words similar to 'query':^^ I
[( 'queries', 0.9999304413795471), ('with', 0.9999302625656128),
('a', 0.9999301433563232), ('and', 0.9999282360076904),<br>('for', 0.999927818775177), ('in', 0.9999264478683472),<br>('based', 0.9999158382415771), ('databases', 0.999919056892395),<br>('using', 0.9999158382415771), ('to', 0.99991
  ▶ The result is not good
  ▶ Similarities are close to one. (why?)
  ▶ Outputs vary from run to run (why?)
```
#### Hyper-parameter 2: learning rate alpha

```
model = gensim . models . Word2Vec (sentenceList, alpha=0.3, iter=5)
words similar to 'query':\hat{ }[( 'reducing ', 0.5237733125686646), ( 'analytic ', 0.5013805627822876),
( ' algebra ' , 0.49189162254333496) , ( ' plans ' , 0.46947455406188965) ,
( ' numeric ' , 0.46216636896133423) , ( ' portable ' , 0.44664353132247925) ,
( ' natural ' , 0.43257734179496765) , ( ' output ' , 0.42668044567108154) ,
('recursive', 0.41990211606025696), ('class', 0.41709235310554504),
('mapreduce', 0.4162992537021637), ('expressions', 0.4108825922012329),
```
▶ Result improves, still not good.

 $\blacktriangleright$  Learning rate decreases during the training process (code in C):

 $alpha = starting_alpha * (1-word_count_actual / (real) (iter * train_words + 1));$ if  $($ alpha < starting\_alpha \* 0.0001) alpha=starting\_alpha \* 0.0001;

Hyper-parameter 3: iteration or epochs

```
model = gensim models. Word2Vec(sentences, min_count=2, iter=50)
print str (model.most_similar ('query'))
Jianguos−MBP: mycode jianguolu$ python w2v_sigmod . py
[( 'xquery ', 0.6625971794128418 ],( ' question ' , 0.6376067399978638) ,
( ' q u e r i e s ' , 0.6186379194259644) ,
( ' natural ' , 0.6147118806838989) ,
( ' p r o g r e s s i v e ' , 0.6094042658805847) ,
( ' r e c u r s i v e ' , 0.603917121887207) ,
( ' grouping ' , 0.6024632453918457) ,
( ' lazy ' , 0.5983935594558716) ,
( ' rate ' , 0.596043586730957) ,
( ' update ' , 0.5865614414215088)]
```
▶ Iteration is 50 now. The default is 5.

# Embedding produced by CBOW

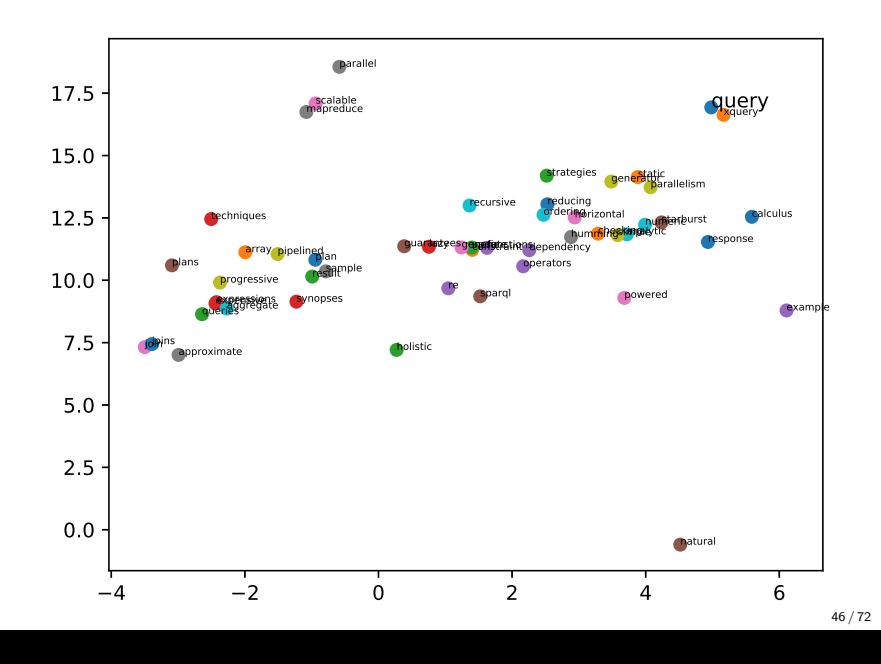

Embedding produced by SG

 $model =$  gensim.models. Word2Vec(sentences, sg=1, iter=50)

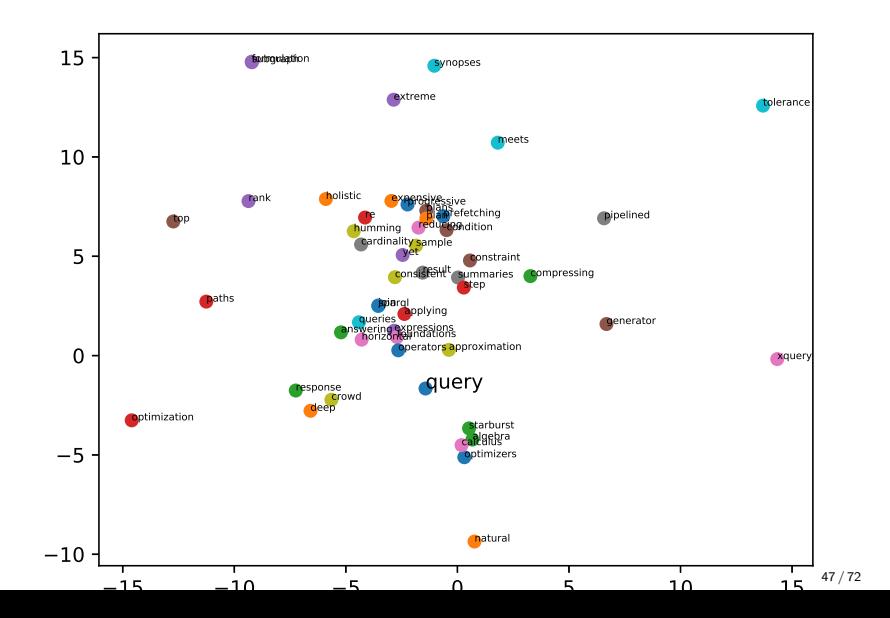

#### Hyper-parameter 4: min-count

- ▶ min\_count: ignore all words with total frequency lower than this.
- ▶ words similar to 'query' when min\_count=2:
- ▶ should decrease min\_count when training data is small.

[('xquery', 0.63210129737854), ('lazy', 0.6053866147994995), ('queries', 0.5886513590812683), ('natural', 0.5693424940109253), ('operators', 0.5228461027145386), ('update', 0.5184661746025085), ('analytic', 0.5158869028091431),

## Visualization using t-SNE

- $\blacktriangleright$  min\_count =1
- ▶ note 'mapreduce' and 'scalable' (and 'workload') are close. 'join' and 'joins' are close.

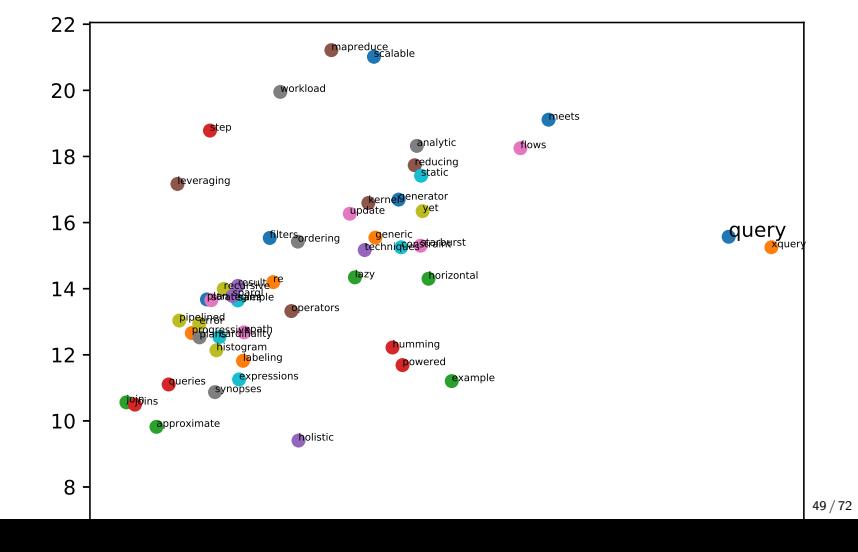

Visualization using t-SNE

Introduced by van der Maaten and Hinton in 2008. https://lvdmaaten.github.io/tsne/

- ▶ t-Distributed Stochastic Neighbor Embedding (t-SNE)
- ▶ Dimensionality reduction
- ▶ Particularly well suited for the visualization of high-dimensional datasets.
- ▶ Scalability is a problem
- ▶ A good tutorial: https://distill.pub/2016/misread-tsne/

## Starter code for t-SNE

import numpy as np<br>from sklearn.manifold import TSNE ....<br>voc= list(model.wv.vocab)<br>words=model.most\_similar('query', topn=50); j=voc . index ( ' query ' ) tmodel = TSNE(n\_components=2)<br>V2=tmodel.fit\_transform(X)<br>V2=tmodel.fit\_transform(X)<br>pyplot.scatter(V2[j,0],V2[j,1])<br>pyplot.annotate('query', xy=(V2[j, 0], V2[j, 1]), fontsize=10)<br>for i, word in enumerate(words):<br>j=voc.inde

#### Parameters: perplexity

- ▶ The perplexity is related to the number of nearest neighbors that is used in other manifold learning algorithms.
- ▶ Larger datasets usually require a larger perplexity.
- ▶ Normally between 5 and 50.
- ▶ The perplexity should be smaller than the number of points

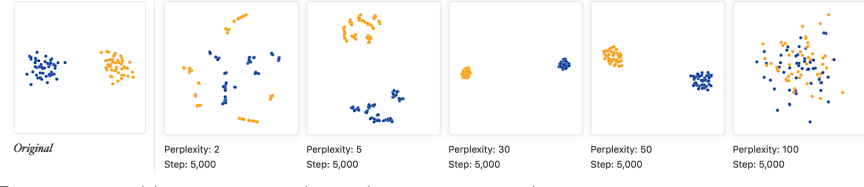

From https://distill.pub/2016/misread-tsne/

## Cluster size/ Distance between nodes

- ▶ Expands dense clusters and contracts sparse ones
- ▶ Adapts 'distance' to regional density variation

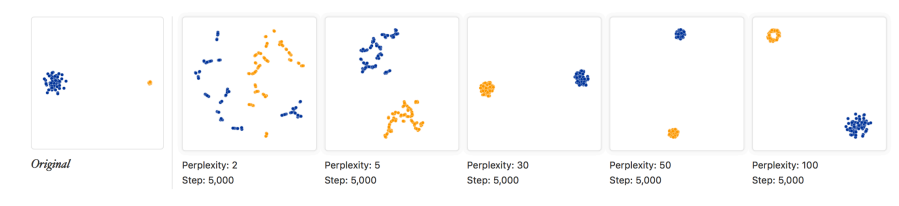

## Distance between clusters

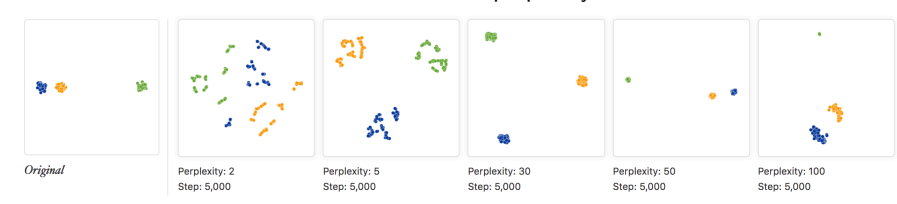

#### ▶ Distance between clusters increases with perplexity

Parameters of TSNE

- ▶ learning\_rate : float, optional (default: 200.0)
- ▶ Usually in the range [10.0, 1000.0].
- ▶ If the learning rate is too high, the data may look like a 'ball' with any point approximately equidistant from its nearest neighbours.
- ▶ If the learning rate is too low, most points may look compressed in a dense cloud with few outliers.
- ▶ If the cost function gets stuck in a bad local minimum, increasing the learning rate may help.

2017—11—05 16:10:03,033 : INFO : min\_count=20 retains 50427 unique words<br>
2017—11—05 16:10:03,033 : INFO : min\_count=20 retains 50427 unique words<br>
2017—11—05 16:10:03,033 : INFO : min\_count=20 leaves 36199226 word corpus vocabulary and 100 features , using sg=0 hs=0 sample=0.001 negative=5 window=5

[('queries', 0.8232043385505676), ('queries.', 0.738012433052063),<br>('хquery', 0.6668544411659241), ('join', 0.6446130275726318),<br>('queries:', 0.62788987159729), ('sparql', 0.6264554858207703),<br>('xpath', 0.61639404296875),

Jianguos−MBP:data jianguolu\$ wc dblp\_title.txt<br>5459997 38065969 288463929 dblp\_title.txt

# DBLP data

5M papers.

words similar to 'query': $\hat{ }$ 

Most similar words for 'testing'

```
words similar to 'testing':\widehat{ }[('tests', 0.7413559556007385), ('test', 0.7291274070739746),<br>('verification', 0.6510030031204224), ('checking', 0.5999650359153748),<br>('debugging', 0.5819920301437378), ('atpg', 0.5567741394042969),<br>('verifying', 0.5524342
```
ATPG:

- ▶ Acronym for Automatic Test Pattern Generation.
- ▶ An electronic design automation method/technology used to find an input (or test) sequence.

## Most similar words to 'testing'

▶ trained using CBOW. Min-count=20

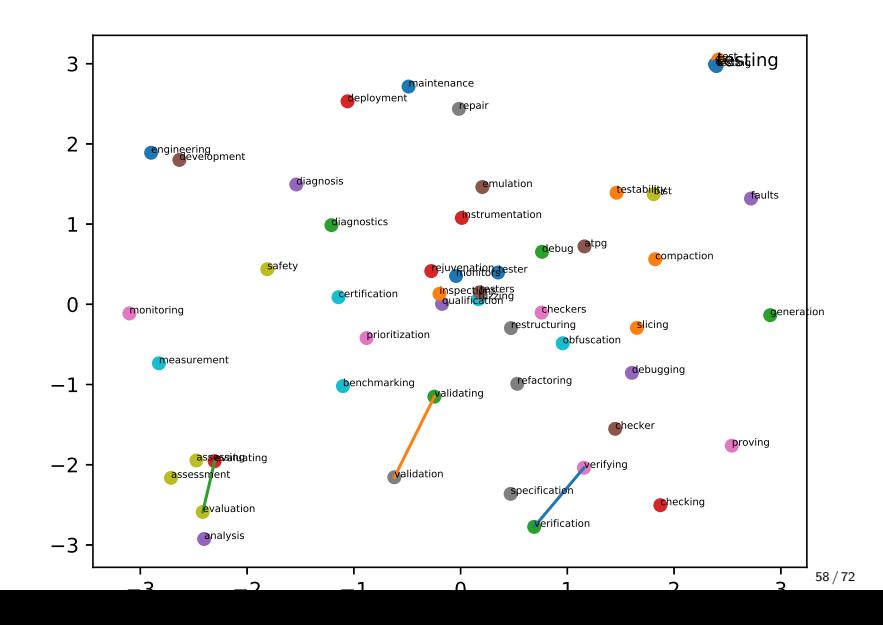

## Most similar words to 'testing'

trained using SG. Min-count=5. Analogy is not as good as CBOW.

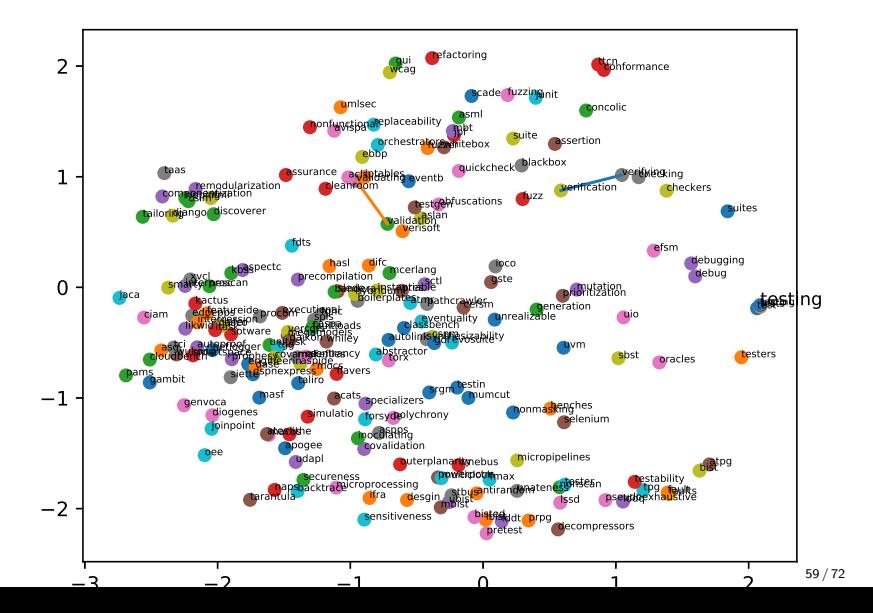

#### Most similar words to 'testing'

Same as before. Top 200 most similar words Note the close pairs (query, queries), (join, joins), (database, databases) there are clusters of research areas, e.g., (rdf, sparql, xpath, xml, semistructured)

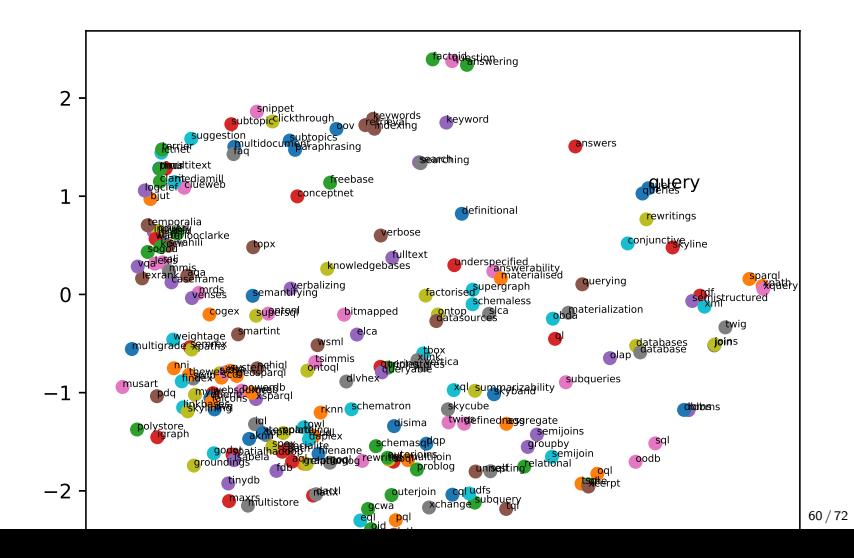

Perplexity changes from 1 to 200. Initialized with PCA.

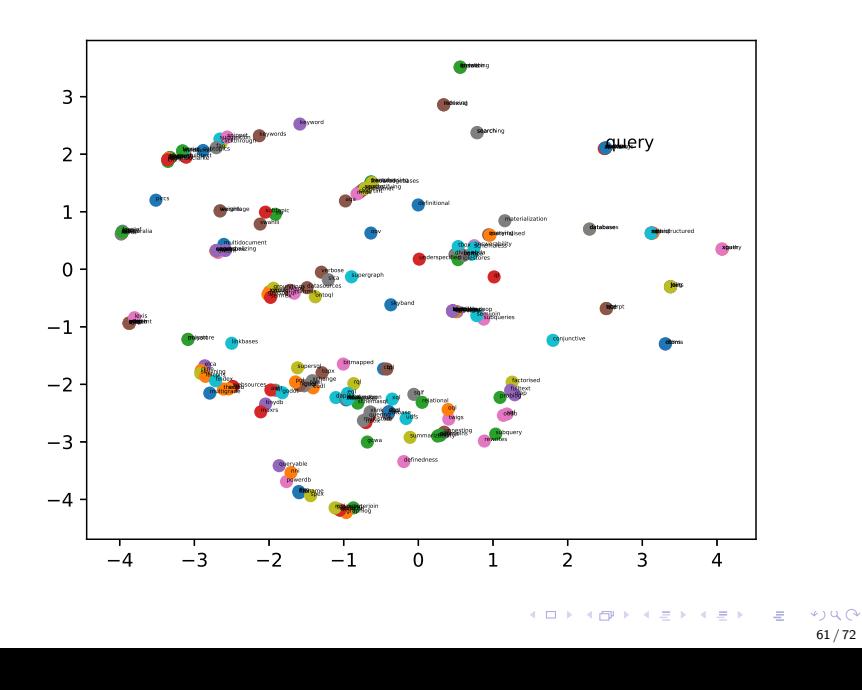

Generate animation

- ▶ Generate animated gif
- ▶ Latex can also generate animated pdf
- ▶ Use animation to show the impact of hyper parameters in t-SNE, word2vec, doc2vec, node2vec
	- ▶ epochs, learning rate, min-count, subsampling, ....

 $\backslash$ usepackage $\{$ animate $\}$ 

. . . \ animategraphics [ autoplay , loop , width=4.5 in ]{12}{ w2v\_dblp\_sg}{1}{49}

#### For 10,000 ICSE paper titles

```
>>> model = gensim.models.Word2Vec(sentenceList, sg=1, min_count=2, iter=5)
\gg print str(model.most_similar('testing'))
 [('real—time', 0.9850457310676575),<br>('specification', 0.9829429388046265),<br>('integration', 0.9796831607818604),<br>('verification', 0.9785716533660889), ('driven', 0.9782571792602539),<br>('enthodology', 0.97769802093505859), ('
```
More iterations:

```
print str(model.most_similar('testing'))<br>[('regression', 0.4438987374305725),
('whitebox', 0.41747477650642395),<br>('test', 0.4116712212562561),<br>('c/c++', 0.404751181602478),<br>('model−based', 0.4015043377876282),<br>('understand', 0.40125858783721924),
  ('prioritization', 0.3982316851615906),<br>('mutation', 0.39046815037727356),
 (' verification ', 0.38797491788864136)
 ( ' feedback−d i r e c t e d ' , 0.37813204526901245)]
```
Run in parallel

 $model = Word2Vec(sentences, workers=4)$ 

The workers parameter has only effect if you have Cython installed.

## Summary of Parameters of Word2Vec

- $\blacktriangleright$  size=100,
- $\blacktriangleright$  alpha=0.025,
- $\blacktriangleright$  min\_alpha=0.0001,
- $\blacktriangleright$  window=5,
- $\blacktriangleright$  min\_count=5,
- ▶ max\_vocab\_size=None,
- $\blacktriangleright$  sample=0.001,
- $\blacktriangleright$  seed=1,
- $\blacktriangleright$  iter=5,
- $\blacktriangleright$  workers=3,
- $\blacktriangleright$  sg=0,
- $\blacktriangleright$  negative=5,

## Parameters-negative sampling

In Negative sampling, the objective function is:

$$
J = log\sigma(v_{w0}^T v_{wl}) + \sum_{i=1}^k E_{w_i \sim P_n(w)}[log\sigma(-v_{wi}^T v_{wl})]
$$
(6)

- $\blacktriangleright$  negative=5 means that k=5 in the above equation.
- $\blacktriangleright$   $P_n(w)$  is a parameter.
- ▶ Simple case:  $P_n(w)$  is the unigram distribution  $U(w)$
- ▶ Better to raise to the  $3/4$ rd power (i.e.,  $U(w)^{3/4}$

Why epoch is normally above 5?

It is related with window size.<br>| ... | government | debt | problems | turning | into | **banking** | crises | as | has | happened | in | ...

Memory

- ▶ word2vec model parameters are stored as matrices (NumPy arrays).
- ▶ Each array is #vocabulary (controlled by *mincount* parameter) times #size (size parameter) of floats (single precision aka 4 bytes).

10<sup>5</sup> *words*  $\times$  200 *dimensions*  $\times$  4  $\times$  3  $\approx$  229*MB* (7)

## Save the model for later use

- ▶ large corpus may take long time to train a model.
	- ▶ dblp\_title.txt takes minutes on Macbook Pro.
	- ▶ MAS titles take a few hours on a big server.
	- ▶ Time depends on hyper-parameters, e.g., epochs, min-count, learning rate, subsampling etc.
- $\blacktriangleright$  better train once
- ▶ also good for others to replicate your experiment

model . save ( ' /tmp/mymodel ' ) new\_model = gensim . models . Word2Vec . load ( ' /tmp/mymodel ' )

Test on other data sources (e.g.NLTK)

```
>>> from gensim . models import Word2Vec
>>> from nltk . corpus import brown , movie_reviews , treebank
>>> b = Word2Vec(brown.sents())<br>>>> mr = Word2Vec(movie_reviews.sents())<br>>>> t = Word2Vec(treebank.sents())
>>> b.most_similar('money', topn=5)<br>[('pay', 0.6832243204116821), ('ready', 0.6152011156082153), ('try', 0.5845392942428589), ('care', 0.5826011896133423), ('move', 0.57521712;
>>> model.wv.doesnt_match(['testing', 'verification', 'software', 'windsor', 'engineeing'])
```
' windsor '

## Evaluation using standard test sets

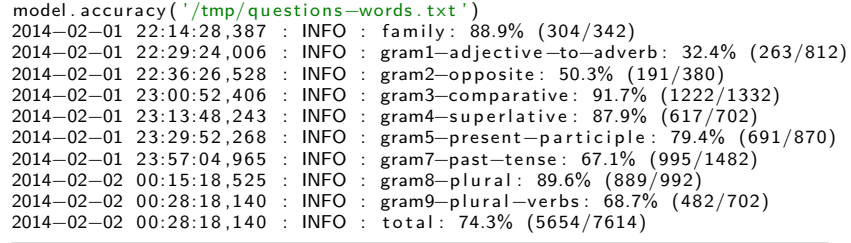

#### **References**

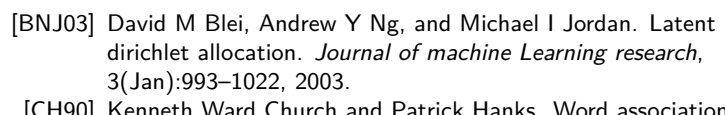

- [CH90] Kenneth Ward Church and Patrick Hanks. Word association norms, mutual information, and lexicography. *Computational linguistics*, 16(1):22–29, 1990.
- [DOL15] Andrew M Dai, Christopher Olah, and Quoc V Le. Document embedding with paragraph vectors. *arXiv preprint arXiv:1507.07998*, 2015.
- [GL16] Aditya Grover and Jure Leskovec. node2vec: Scalable feature learning for networks. In *SIGKDD*, pages 855–864. ACM, 2016.
- [GP17] Soumyajit Ganguly and Vikram Pudi. Paper2vec: Combining graph and text information for scientific paper representation. 2017.
- [LG14] Omer Levy and Yoav Goldberg. Neural word embedding as implicit matrix factorization. In *Advances in neural information processing systems*, pages 2177–2185, 2014.
- [LM14] Quoc V Le and Tomas Mikolov. Distributed representations of sentences and documents. In *ICML*, volume 14, pages 1188–1196, 2014.
- [Pal16] Hamid et al. Palangi. Deep sentence embedding using long short-term memory networks: Analysis and application to information retrieval. *IEEE/ACM Transactions on Audio, Speech and Language Processing (TASLP)*, 24(4):694–707, 2016.

 $299$ 72 / 72